AutoCAD 2013

- 13 ISBN 9787121200984
- 10 ISBN 7121200988

出版时间:2013-6

 $(2013-06)$ 

页数:396

版权说明:本站所提供下载的PDF图书仅提供预览和简介以及在线试读,请支持正版图书。

#### www.tushu000.com

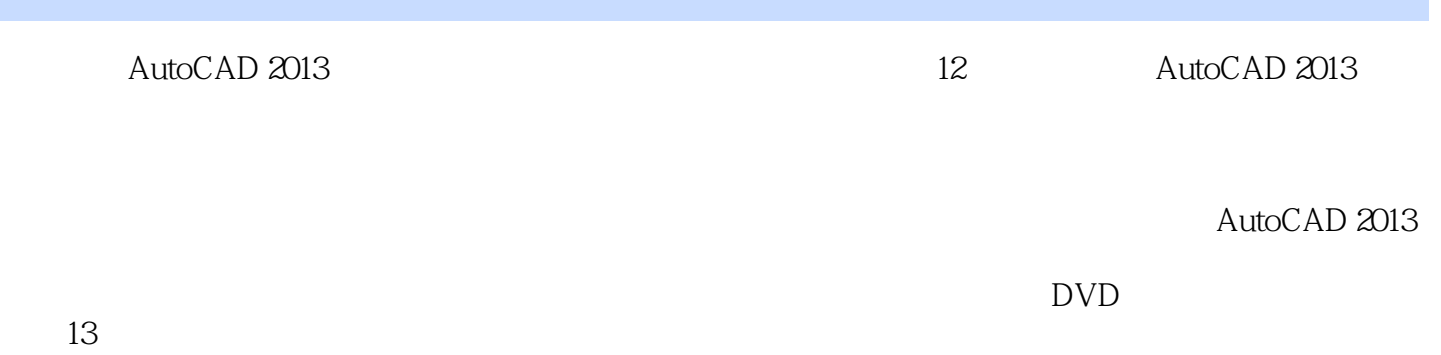

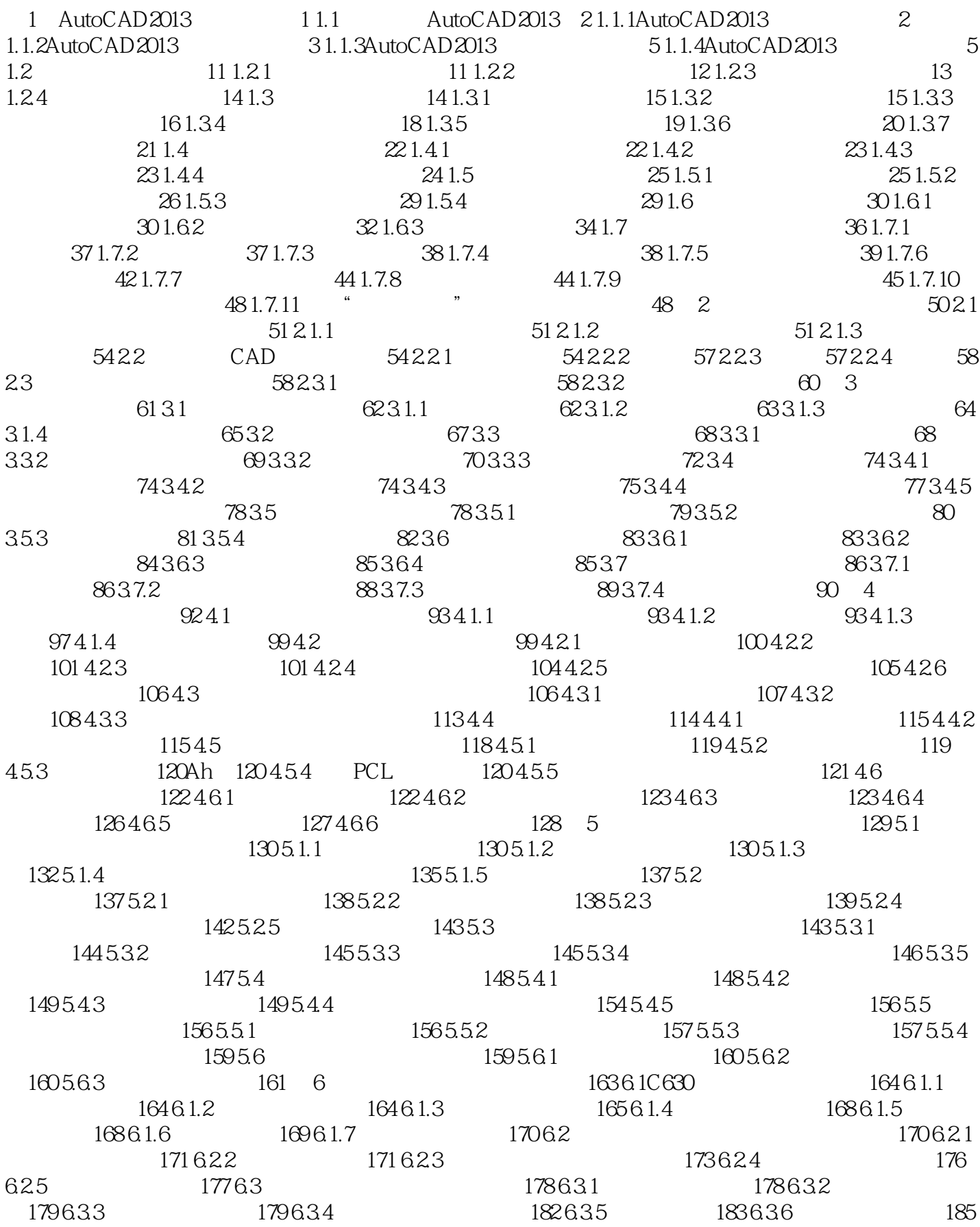

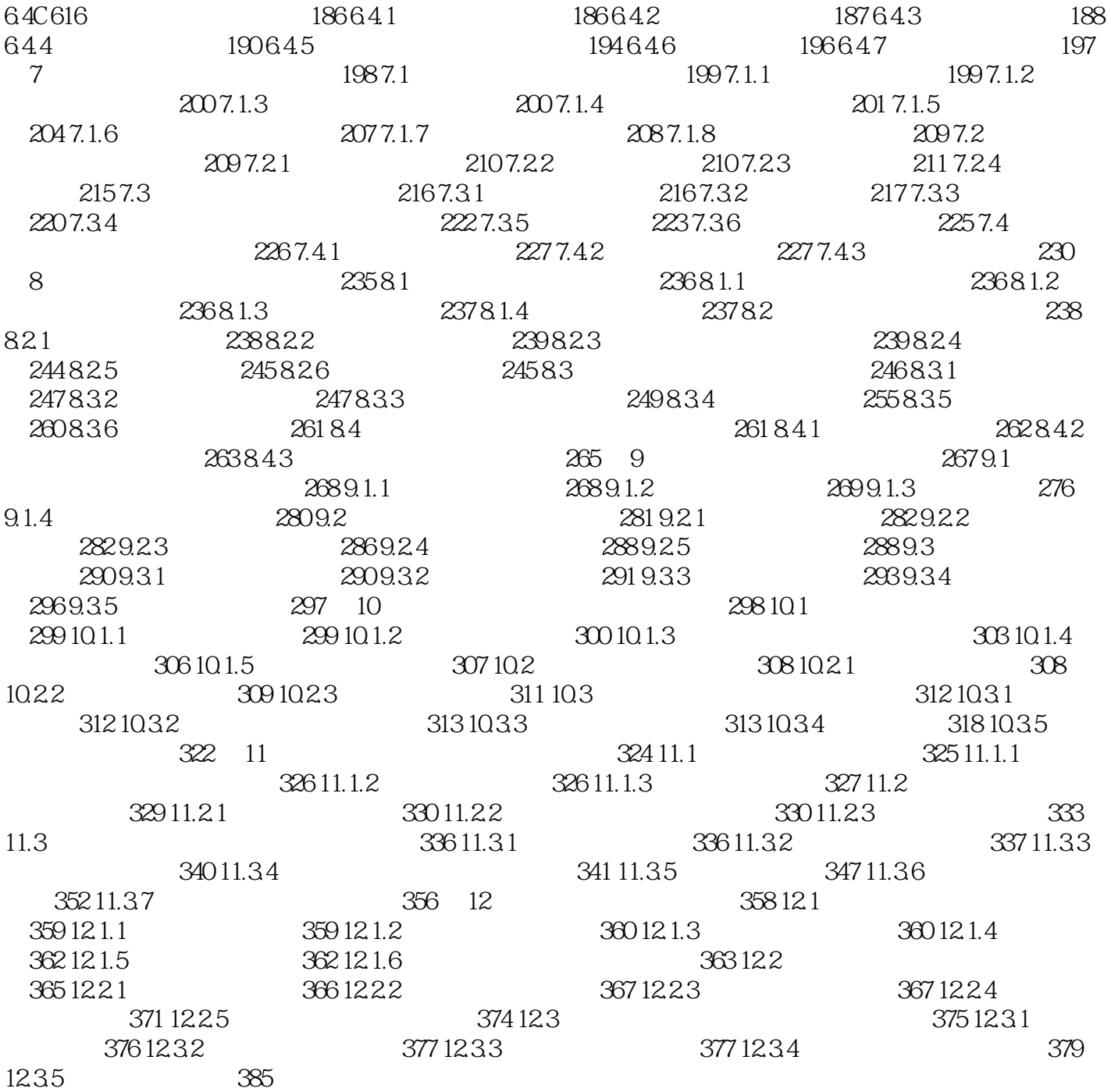

AutoCAD 2013 AutoCAD

本站所提供下载的PDF图书仅提供预览和简介,请支持正版图书。

:www.tushu000.com